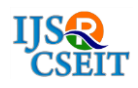

# **Multiobjective Interior Optimization Computational Methods for Electronics BCS Superconductivity**

#### Francisco Casesnoves PhD MSc Physics MD\*1

\* 1 Independent Researcher Engineering-Physics-Software and Medical Bioengineering Devices IAAM (International Association of Advanced Materials) COE Tallinn University of Technology, Tallinn, Harjumaa, Estonia

### ABSTRACT

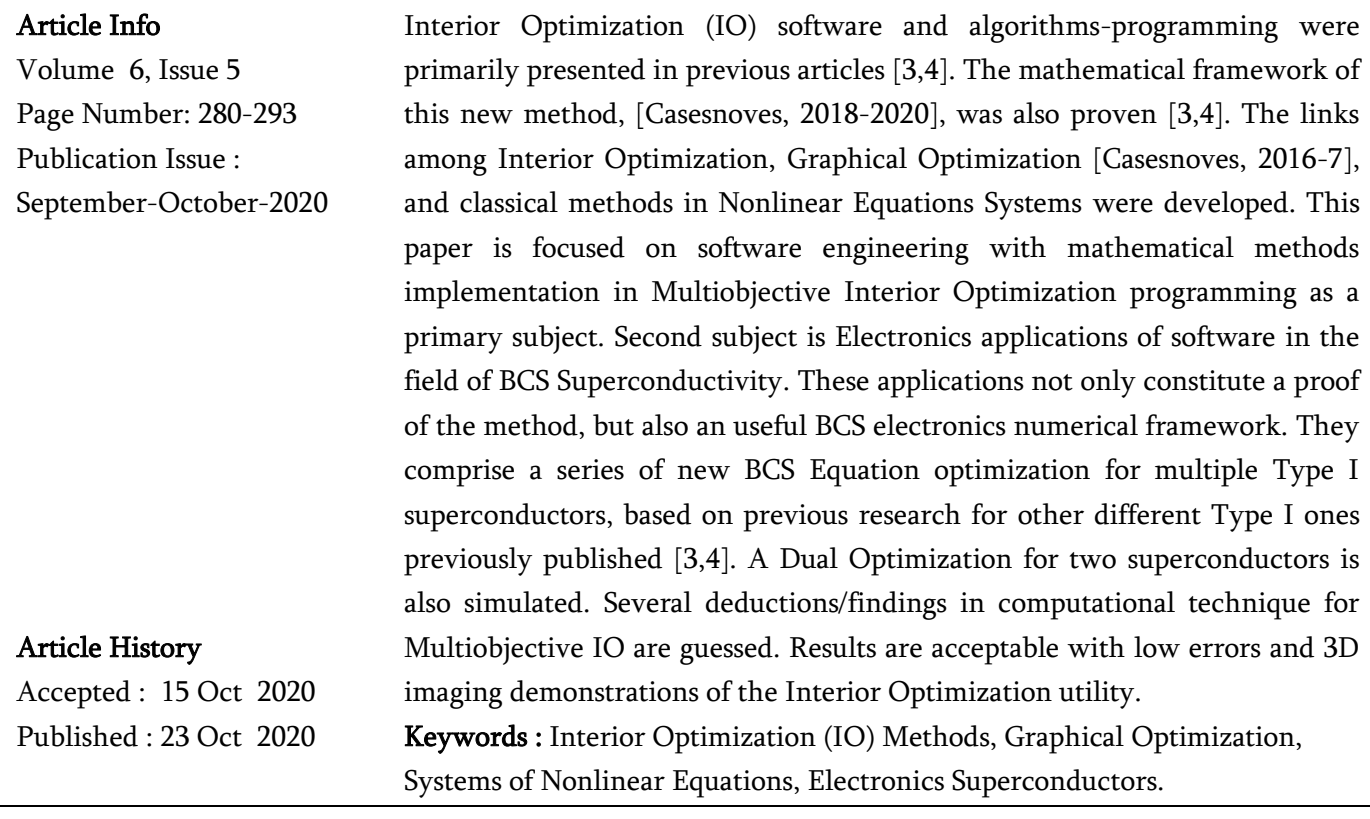

#### I. INTRODUCTION

In previous publications, the Interior Optimization Method (IO) was presented and demonstrated [3,4]. Basically, it is a separation of variables method combined with Graphical Optimization 3D imaging/graphs.

Interior Optimization is not designed exclusively for finding out a specific global minimum, local minimum, partial-global minimum or variants of these singular parameters. Not always in Engineering and Physics is necessary to find optimal values for a group of equations conditioned to particular constraints of a laboratory/industrial/specific problem. Then, IO provides with the facility to select desired optimal

Copyright: © the author(s), publisher and licensee Technoscience Academy. This is an open-access article distributed under the terms of the Creative Commons Attribution Non-Commercial License, which permits unrestricted noncommercial use, distribution, and reproduction in any medium, provided the original work is properly cited

parameters in subsequent stages ordered and set applying the method of separation of variables.

This computational contribution is focused on programming methods for Multiobjective IO and Dual IO. The Electronics applications in Superconductors constitute both a demonstrative part and a useful application at BCS superconductivity field. The type of BCS algorithm selected is simple and practical.

In optimization with objective functions based on nonlinear systems of equations [5,6,8,24,28], or multiobjective-parameters constraints and other conditions, the task is rather difficult. Specifically this occurs in Physics and Engineering nonlinear optimization problems [6,7,9,13-17]. Large-scale amount of empirical data for algorithms/models implementation have to be adapted/fitted to models that involve a high number of equations, nonlinear many of them [7,9,13], constraints added. Stochastic Optimization, Monte Carlo, and random Methods are useful to save time and programming complications. These methods are based on random samples without taking all amount of data.

Multiobjective IO and Dual IO software implementation is difficult because the task involves a number of vectors and matrices to be implemented/ordered in the program code. The number of operations among matrices and vectors increase significantly. This difficulty, specially in Multiobjective/Dual IO is sorted by using double precision, minimization of vector exponentials and multiplications, and Matrix Algebra Methods. It is explained in Sections II-III.

Graphical Optimization involves the objective function visualization in 2D and 3D [4,5,8,11,12,16]. This implies that multiparameter formulas initially cannot be easily set for the 3D Graphical Optimization, unless a choice of 2 or 3 variables is done among several ones. This apparent difficulty, was the base to develop Interior Optimization in previous

contributions [3,4]. It was defined as Interior-Graphical Multiobjective/Dual Optimization Method [Casesnoves, 2018].

In summary, the improved-study shows an advanced contribution for the Interior Nonlinear Optimization Method previously presented in [3,4]. The research line of the study is towards getting a common parameters in BCS algorithm for several Type I superconductors. However, it is quite focused on programming software and computational 3D imaging results. The first part is a Multiobjective IO for Mo, Zr, and Ti. Computational base/technique is explained/proven. The introductory simulation is a Dual IO also for Superconductors Type I, namely, Pt and Sn. The scheme of the method is shown, with sharps proof in applications at the electronics field. The most important innovation is Interior Multiobjective/Dual Optimization. Biomechanics, Medical Physics, Radiation Therapy and other applications are overviewed.

# II. MATHEMATICAL METHOD AND SOFTWARE IMPLEMENTATION

The problem approached was previously explained, [3,4]. It is compulsory, for scientific clarity, to include the algorithm development in this section [3,4]. For software implementation IO, Multiple, and Dual IO is a system of nonlinear equations of several variables that has not, in general, unique solution [3,4]. If the objective optimization function becomes a number of nonlinear functions [12,13,14,27], such as

minimize

$$
f_i\left(\vec{x}\right) = f_i\left(\begin{array}{ccc} x_{1i}, & x_{2i}, \dots & x_{ni} \end{array}\right) \tag{1}
$$

for i=1,....m and  $n \neq m$  generally subject to $a_{1i} \leq x_{1i} \leq b_{1i}$ 

$$
a_{2i} \le x_{2i} \le b_{2i}
$$
  
\n
$$
a_{ni} \le x_{ni} \le b_n
$$
\n(2)

$$
\quad \text{or,} \quad
$$

$$
\begin{bmatrix} a_{1i} \\ \cdot \\ a_{ni} \end{bmatrix} \leq \begin{bmatrix} x_{1i} \\ \cdot \\ x_{ni} \end{bmatrix} \leq \begin{bmatrix} b_{1i} \\ \cdot \\ b_{ni} \end{bmatrix};
$$
\n(3)

These constraints are selected as simple here, in general could be more complicated. Then, setting equations members such as

$$
f_i(\vec{x}) = f_i(x_{1i}, x_{2i}, \dots x_{ni}) = 0
$$

And Objective Function with L<sup>1</sup> Chebyshev Norm, for every f<sup>i</sup>

$$
\sum_{i=1}^{i=n} \left| f_i\left(\begin{matrix} \rightarrow \\ x \end{matrix} \right) \right|_1 = 0 ; \quad \text{[Casesnoves Algorithm, 2018]}
$$

(4)

For programming in the following section, a nonlinear system of 100 equations was chosen, that is n=100.

The algebraic software developed for this contribution had various programming difficulties related to previous papers. To adapt the programs on Chebyshev L<sup>1</sup> norm for objective function with matrices in Dual Interior Optimization was complicated. Additional difficulties were the algebra changes in the subroutines to get functional the program for surface Graphical Optimization visualization. As it is detailed, [Sketch1], this requires mathematical changesbackground. The software was developed in Matlab and is almost equivalent for FREEMAT also. Programming was selected to use subroutines that let rotate 3D images to obtain best visualization, [Sketch 1]. With this tool it was possible to see in images the sharp minimum zone to prove the mathematical statements. Freemat also offers this possibility in 3D surfactal implementation. There are more types of software that can perform this task properly.

Range for surfactal simulations Delanuay tiles was 100. In previous contributions, higher values were taken for high-accuracy [3,4,6,8,11,13,14,15,16]. However, optimization programs were designed for double precision, since were based on engineering software of extent number of previous publications [3-17].

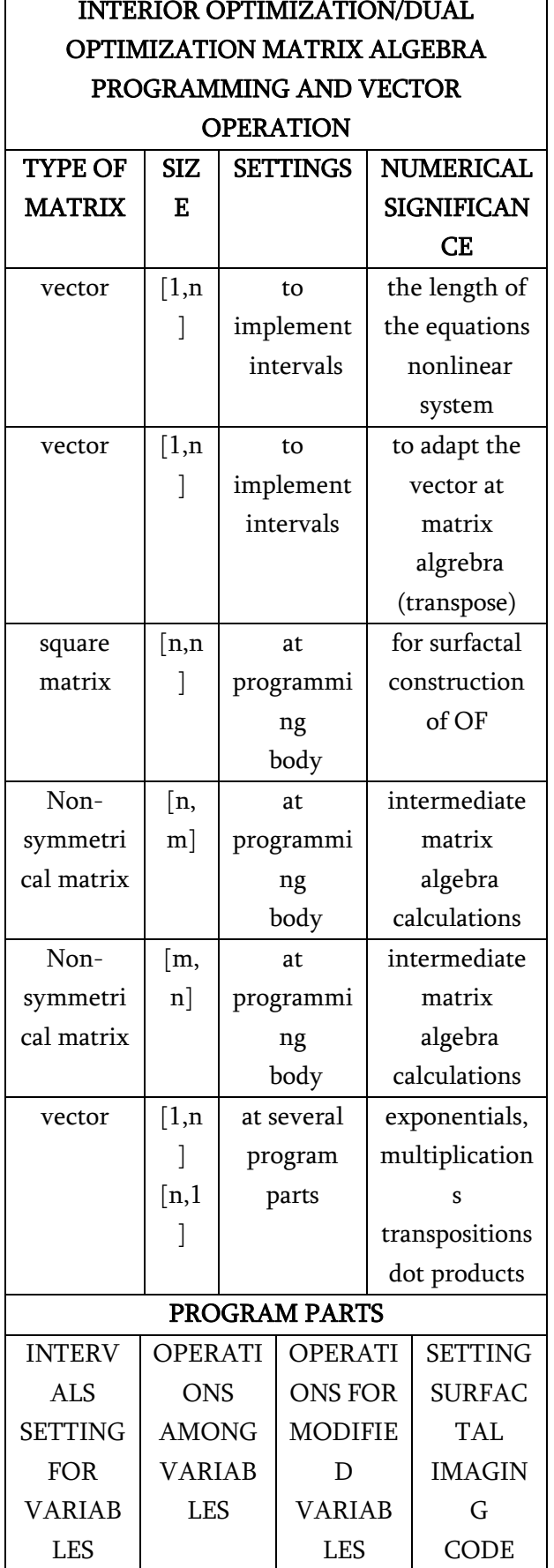

Sketch 1.-Brief of Interior Optimization Method Matrix Algebra programming. The programming parts are also explained. The particular characteristics for every type of matrix is detailed. The setting on the program-software [Casesnoves, 2019-20] development is included.

To check complementarily the numerical results, both Fortran and F# subroutines in optimization were used. While Fortran proved to match the Graphical Optimization results, F# showed restrictions and, obviously, limits that discarded this type of language for accurate results in nonlinear optimization. These numerical data, although significant for verification, were not included in publication.

# III. Pt AND Sn DUAL INTERIOR OPTIMIZATION RESULTS

The Superconductivity Theory framework is rather extent and with large mathematical background. It involves Quantum Theory, Molecular Chemistry, Materials Physics, Electromagnetism and other specialities. For the magnetic interaction of superconductor materials the Electromagnetic BCS Theory is wide and essential—and not the objective of this contribution. All these areas converge together in Superconductors Theory and applications.

Superconductors developments in future stages of research involve a wide of theoretical and applied advances. Namely, in new materials compounds for Type II superconductors. Secondly, technical aspects for optimal implementation/usage could be developed. And the new technical/industrial applications for the future constitute an advance area to be worked out.

However, the most important industrial and scientific significances of superconductors are its essential property itself, resistivity cero at Tc. This fundamental property saves a loss of energy which constitutes the reason for their use/investigation. What is useful to prove in Interior Optimization, Multiobjective/Dual

Method are the simple equations of Transition-Temperature-Critical and Isotope Effect [1,3,4,5,] 18,19,20,24,25,26,29].

The applications of Superconductors in Nuclear Physics based devices, Medical Technology are described extensively in literature [21,29]. Main of them are Hadrontherapy (Protontherapy and/or Carbontherapy) and Nuclear Magnetic Resonance (NMR). Protontherapy [13], is a high-precision dose delivery technique based on the advantage of Bragg Peak radiation distribution. Carbon also shows a satisfactory dose delivery distribution compared to photons. Hadrontherapy constitutes an improvement of dosimetry compared to classical IMRT. These applications are related to the area of magnetic fields interaction with superconductors. Following possible/probable applications in the future are in investigation and development.

The classical Critical Temperature Equation BCS for superconductors reads,

$$
M^{\alpha} Tc = K ; \qquad (K=E \text{ in Figures}) \tag{5}
$$

Where K (E) is a constant, M Atomic Mass (AMU), and Tc is critical temperature (Kelvin). From the stage when the element reaches critical temperature, the superconductivity effect begins. To varies for every isotope element within a defined mass element, although not excessively in magnitude. There are metals, and transition metals, with isotopic homogeneus distribution centered on a high percent composition for one or two isotopes. While there are others that show a variety of rate-distribution of isotopes with different atomic mass.

This equation (5), although simple, remains useful. The evolution of this equation, for example, [21], involves extent mathematical background and mathematical-physics theory. Taking decimal of Neperian logarithms the equation (5) can be linearized for setting graphics related to different isotopes with corresponding atomic proper mass. The linearization objective is to guess fast information about isotopic superconductivity characteristics. In the literature [19,20,24,25,26,29]., it is frequent data analysis of BCS equation with linearization plots for comparisons. The algorithm (4) was implemented with 100 equations and reads,

for  $(i=1, ..., n)$ ,  $i=100$ 

 $[M_i]^\alpha$  Tc - K<sub>i</sub> = 0, Tc fixed for simulations, and based on (4), it is set, as in [3,4],

minimize,

 $[M_i]^{\alpha} T_C - K_i \Big|_1$ for  $i = 1, \ldots, n$ ; and  $A = [M_i]^\alpha$  for first stage of optimization, e. g., Fig.  $1 \tag{6}$ 

where i is the corresponding number within the range of simulations. Range of simulations for M  $[1,19,20,23,25]$  must be an interval that holds all the mass values of both Pt and Sn. The same occurs for alpha.They read,

 $M \in [175.0, 200.0]$   $\alpha \in [0.2, 0.8]$  (7)

In the same way, range of constraints can be seen in axes ranges of Figs 1-7. That is, 100 divisions in M range, (7) that comprise the variation of atomic mass for all metal isotopes within. Therefore, with equation (6), a nonlinear system of equations is set. The variables are to get optimized. Extrapolation to large and complicated Electronic Physics equations, Electronics, Nuclear Physics applications, or any type of system can be guessed from these mathematical formulas.

Therefore, there are for simulations for two materials, Pt and Sn. They have similar atomic mass, although the isotopic distributions are different. It is extensively known, that Pt has two isotopes with percentage similar, about 33% (194 and 195 UAM). On the contrary, Sn shows about 100% isotopic distribution at 180 atomic mass isotope (UAM). The objective is to demonstrate the utility of Interior Optimization for several theoretical and experimental situations.

The IO application in this case, involves three subsequent stages. These steps are compulsory since Pt and Sn have different  $T_c$ . These stages are applied also in Multiobjective IO. Hence, it is searched what follows

Optimal  $T_c$  for both metals within an optimal range of T<sub>c</sub>

Optimal E (K in some graphs/formulas of previous papers) in BCS equation for both metals Optimal alpha value for BCS equation applicable on both metals

Pt has a Tc of  $0.0019$  K, while Sn Tc is 3.72 K. In simulation, is is taken a range  $T_c \in [0.0001, 0.0019]$ . Therefore, once reached this range of temperatures, it is assured that the superconductivity effect will happen in both elements. The software engineering programming is more complicated and was done in double precision. Matrix Algebra changes, [Sketch 1], are frequent and rather complicated. It was mandatory a strict order in programming sentences to avoid problems when running the program [Casesnoves software, 2020], and save functional time. In Tables IV and VI, numerical results are presented. In graphs 1, 2, and 3, the sharp IO in three stages is shown and clearly demonstrated. Explanations of results are included at everyone. Just remark that this is a theoretical simulation based on rational experimental situations in lab. That is, the necessity of bending cables of powered-superconductors for an eventual device settings/manufacturing.

In Dual IO, the more smooth and parallel to Z=0 plane the surface is, the better. The reason to obtain smooth surfaces is that when doing so, residuals are constantand all low if the surface is close to Z=0. For example, if graphical-optimization surface is similar to Figures 1 and 3, it is guaranteed that for Fig 1 E and  $M^{\alpha}$  Tc show similar errors for all isotopes. The same occurs in Fig 3, optimal alpha is equal for all isotopic masses, but the other values that can be chosen for alpha do not show large errors because the graphical-optimization surface is smooth and parallel to Z=0. This implies that perhaps in some laboratory circumstances, other values of alpha are more convenient, not exactly the global minima. This also means that to get refinements at first stage, it is necessary to vary tentatively E within an interval. In first, and third stage, also alpha. With E and alpha suitable numerical combinations it's possible to decrease errors and get a smooth surface. The inconvenient is that carry out tentative variations in the program, increases programming time.

Other problem for accurate results is the propagation of errors. When working with exponentials and high number of equations, propagation or errors are important. For that reason, selecting double precision can be useful.

Residuals can be considered acceptable at this first dual IO. The time consuming for designing program is about 5 seconds. The time for selecting optimal values is not short with the Matlab graphical cursor as there are 3 stages. In engineering practice, this simulation is a significant advantage that gives many options for fast on-site superconductivity dual-data management at laboratory. Results confirm useful utility of equation (5).

# TABLE I DUAL SOFTWARE ENGINEERING OPTIMIZATION

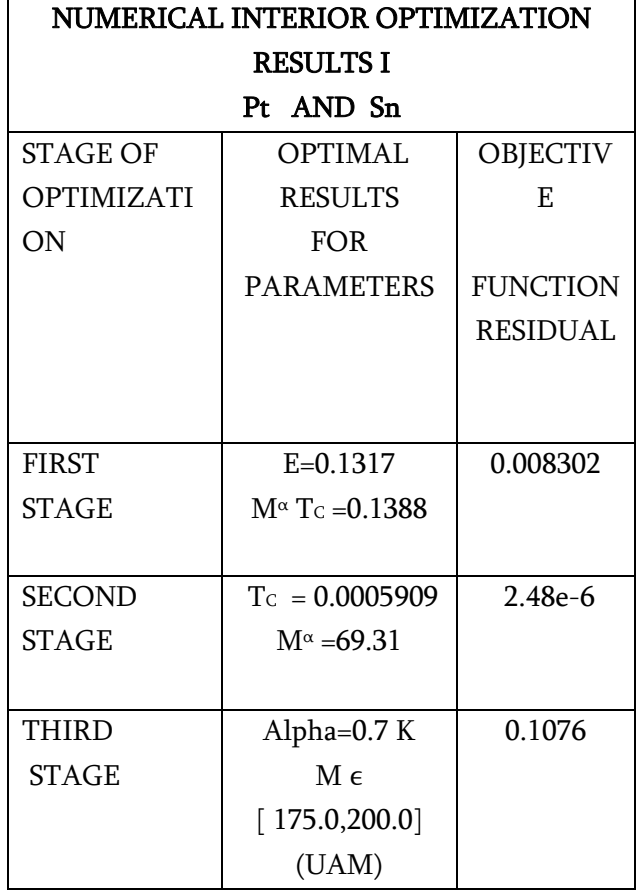

Table 1.-Numerical results of Dual Interior Optimization for Pt and Sn together. Residuals can be considered acceptable. The value of Alpha is applicable for both metals at BCS equation. Optimal isotope mass that can fit better in BCS equation is 189.7 UAM fro first stages. At third stage, all isotope masses, both Pt and Sn, M  $\epsilon$  [175.0,200.0] are optimal with good residual, and alpha value 0.7.

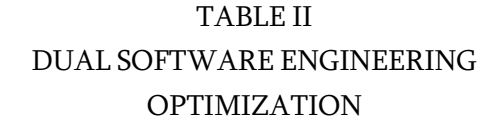

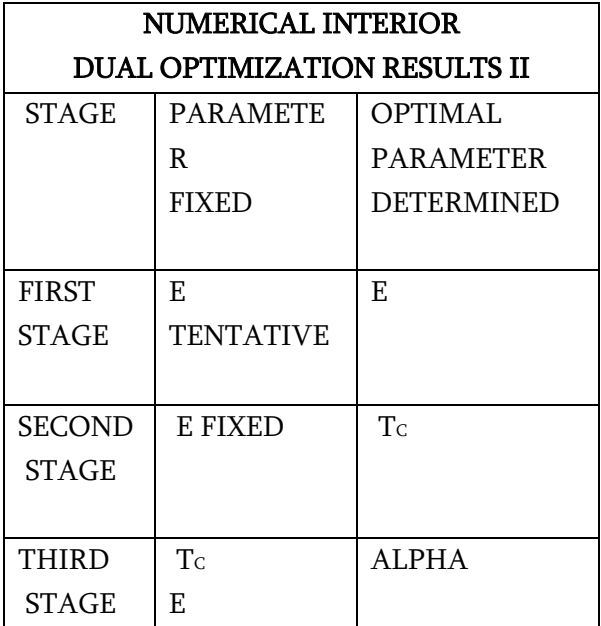

Table 2.- The development of optimization of parameters in Dual Interior Optimization. These stages correspond with Figs 5,6,and 7. The numerical results for these parameters are in Table 5.

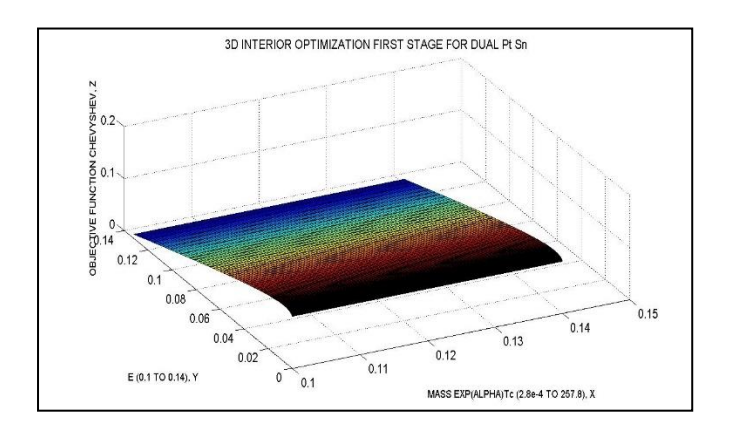

Fig. 1.-First stage of Interior-Graphical Dual Optimization. It was determined the optimal E value and the optimal  $A = M^{\alpha}$  Tc values. The interval selected for  $T_c$  is  $[0.0001, 0.0019]$ . Intervals are in legends of graphs 1, 2, and 3. Numerical results are in Table 1.

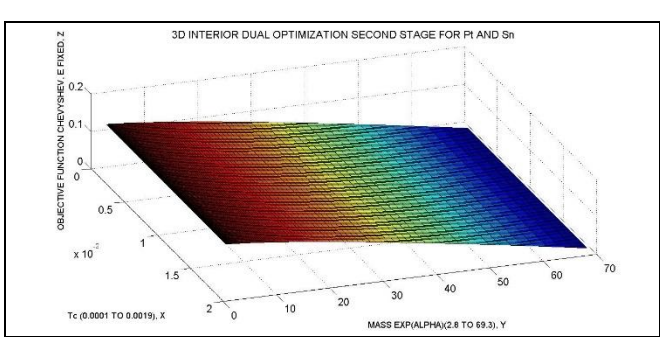

Fig 2.- Second stage of Interior-Graphical Dual Optimization. It was determined the optimal E value was fixed from first stage, E=0.1. Intervals are in legends of graphs 1, 2, and 3. Numerical results are in Table 1.

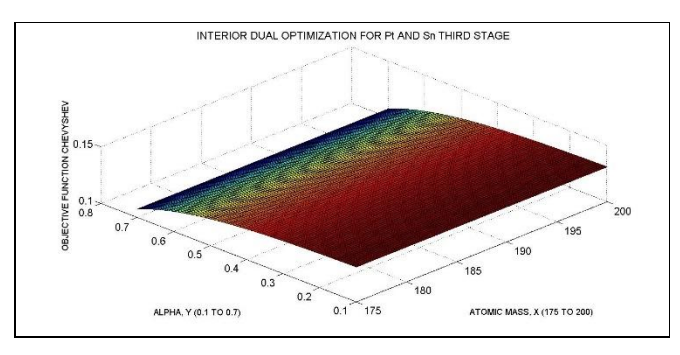

Fig 3.-Third stage of Interior-Graphical Dual Optimization. It was determined the optimal Alpha value. Intervals are in legends of graphs 1, 2, and 3. Numerical results are in Table 5. Note the smooth curvature of the surface. This mathematically implies that the OF is differentiable, derivable continuously. The homogeneity for all the isotope atomic masses is excellent with alpha value of 0.7.

# IV. Mo, Zr, Ti, MULTIOBJECTIVE INTERIOR OPTIMIZATION RESULTS

This section deals with a theoretical simulation of BCS equation for three materials, Mo, Zr and Ti. They have similar atomic mass, although the isotopic distributions are different. It is extensively known, that Mo and Zr have several isotopes with similar percentage. Ti shows its high percentage at 48 UAM (73.72%). The objective is to demonstrate the utility of Interior Multiobjective Optimization for several theoretical and experimental situations.

The purpose is a Interior Multiobjective Optimization (MO) for three materials in three stages—namely, separation of variables. It is supposed, for instance, that at laboratory cables with powder of these two materials are being manufactured. That is, cables can be bent, since it is powder of both materials mixed. Therefore, cables could adapt on any convenient lab device. The refrigeration of cables then become a technical problem. It is also supposed that in the mixture there is no chemical interaction between the two different powered metals. And also there is absence of Electromagnetic fields at the set up device. The MO application in this case, involves three subsequent stages. These steps are compulsory since all of them have different  $T<sub>C</sub>$  . It is searched as follows

Optimal  $T_c$  for both metals within an optimal range of T<sub>c</sub>

Optimal E (K in some graphs/formulas of previous papers) in BCS equation for both metals

Optimal alpha value for BCS equation applicable on both metals

MO has a Tc of 0.915 K, Zr is 0.61 K, while Ti Tc is  $0.40$ K. In simulation, is is taken a range  $T_c \in [0.1, 0.4]$ . The software engineering programming is more complicated and was done in double precision. Matrix Algebra changes are frequent and rather complicated. There are exponentials, dot products, and constants that multiply all the matrix. It was mandatory a strict order in programming sentences to avoid problems when running the program [Casesnoves software, 2020], and save functional time. In Tables III and IV, numerical results are presented. In Graphs 4, 5, and 6, the sharp MO in three stages is shown and clearly demonstrated. Explanations of results are included at everyone. This is a theoretical simulation based on rational/realistic experimental situations in lab. That is, the necessity of bending cables of poweredsuperconductors for an eventual device settings/manufacturing.

Residuals can be considered acceptable at this first MO. The time consuming for designing program is about 30 minutes. The time for selecting optimal values is not short with the Matlab graphical cursor as there are 3 stages. In engineering practice, this simulation is a significant advantage that gives many options for fast on-site superconductivity multiple-data management at laboratory. Results confirm useful utility of the mathematical development.

# TABLE III MULTIOBJECTIVE SOFTWARE ENGINEERING OPTIMIZATION

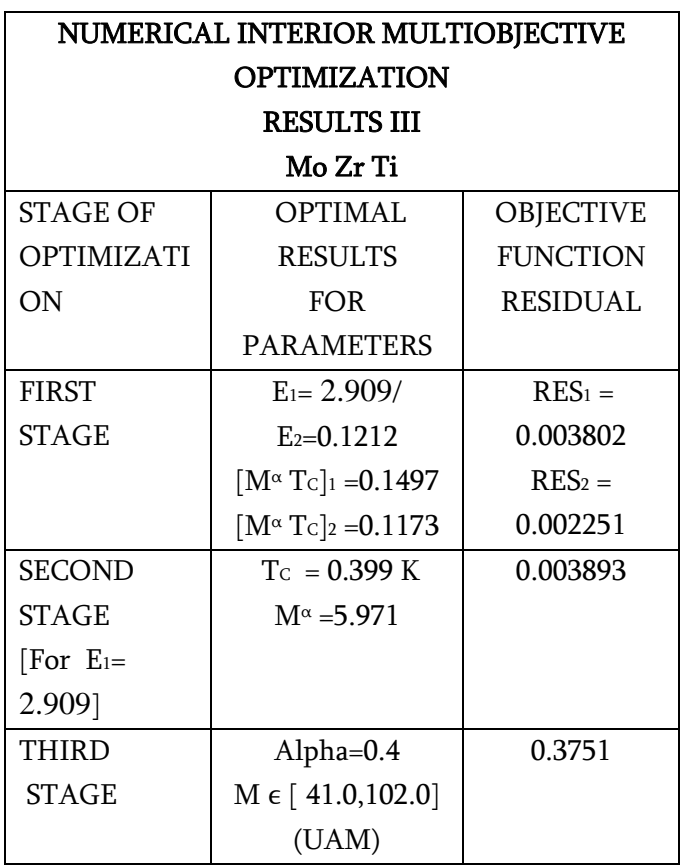

Table 3.-Numerical results of Multiobjective Interior Optimization for Pt and Sn together. Residuals can be considered acceptable. The value of Alpha is applicable for both metals at BCS equation. Optimal isotope mass that can fit better in BCS equation is 189.7 UAM fro first stages. At third stage, all isotope masses, both Pt and Sn, M  $\epsilon$  [175.0,200.0] are optimal with good residual, and alpha value 0.7.

# TABLE IV MULTIOBJECTIVE SOFTWARE ENGINEERING OPTIMIZATION

| NUMERICAL INTERIOR                         |                  |                   |
|--------------------------------------------|------------------|-------------------|
| <b>MULTIOBJECTIVE OPTIMIZATION RESULTS</b> |                  |                   |
| ΙV                                         |                  |                   |
| Mo Zr Ti                                   |                  |                   |
| <b>STAGE</b>                               | <b>PARAMETER</b> | <b>OPTIMAL</b>    |
|                                            | <b>FIXED</b>     | <b>PARAMETER</b>  |
|                                            |                  | <b>DETERMINED</b> |
|                                            |                  |                   |
| <b>FIRST</b>                               | E TENTATIVE      | Ε                 |
| STAGE                                      |                  |                   |
|                                            |                  |                   |
| <b>SECOND</b>                              | E FIXED          | $T_{C}$           |
| <b>STAGE</b>                               |                  |                   |
|                                            |                  |                   |
| THIRD                                      | $T_C$            | ALPHA             |
| <b>STAGE</b>                               | E                |                   |

Table 4.- The development of optimization of parameters in Multiobjective Interior Optimization. These stages correspond with Figs 5,6,and 7. The numerical results for these parameters are in Table 5.

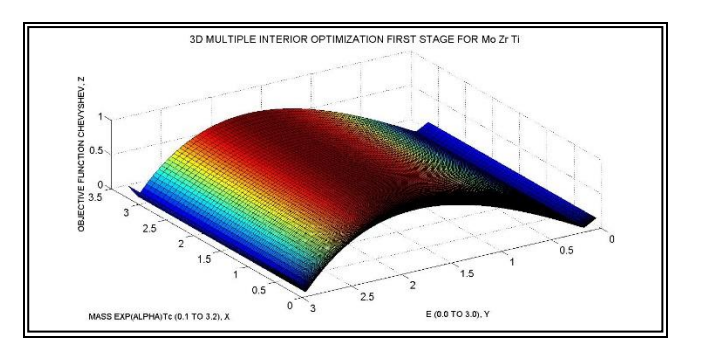

Fig. 4.-First stage of Interior-Graphical Multiobjective Optimization (MO). It was determined the optimal E value and the optimal  $A= M^{\alpha}$  Tc values. However, there are two optimal values of E. The interval selected for  $T_c$  is [0.1,0.5]. Intervals are in legends of Graphs 3, 4, and 5. Numerical results are in Table 3. This stage is complicated, surface shows rather significant curvature..

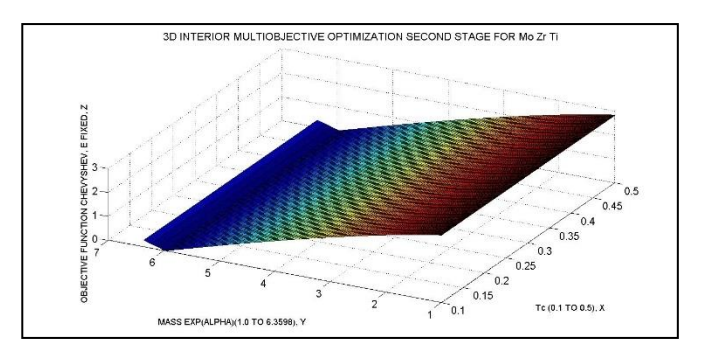

Fig 5.- Second stage of Interior-Graphical MO. It was determined the optimal E value was fixed from first stage, E=2.909. It was selected the E<sup>1</sup> value of Table 3. Intervals are in legends of graphs 4, 5, and 6. Numerical results are in Table 3.

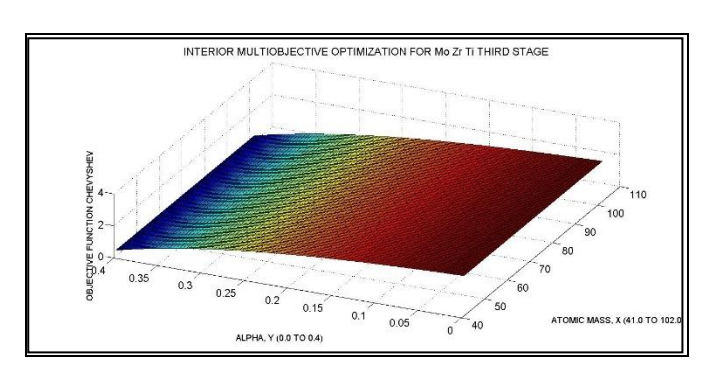

Fig 6.-Third stage of Interior-Graphical MO. It was determined the optimal Alpha value. Intervals are in legends of graphs 4, 5, and 6. Numerical results are in Table 3. Note the smooth curvature of the surface. Surface extends along all values of alpha with low gradient. This mathematically implies that the OF is differentiable, derivable continuously. The homogeneity for all the isotope atomic masses is excellent with alpha value of 0.4.

### V. DISCUSSION AND CONCLUSIONS

The aim of this paper was to show Multiobjective Interior Optimization software programming with an introduction of simpler Dual IO. It is different from previous contributions [3,4], because what is intended is to obtain optimal constants in BCS Electtronics equation for several elements with their proper isotopes. Therefore, the superconductors applications for Pt, Sn, Mo, Zr and Ti are confirmation examples of the method previously demonstrated. The equation is simple, but technique is extrapolable to more sophisticated Electronics Physics equations.

Multiobjective and Dual IO simulation, therefore, [Casesnoves, 2019-2020] is a new tentative perspective for theoretical applications in Electronics Physics. The basic stages of IO were detailed with simulations and Graphical Optimization 3D imaging. In both, Multiobjective and Dua Interior Optimization, even some refinements were implemented.

An important conclusion obtained is that when trying Multiobjective/Dual IO, the difficulties increase compared to simple IO. This implies that Multiobjective IO has to be adapted in programming siftware for each and every type of mathematical problem [Table 3,Fig 4].

Therefore, Interior Optimization Method base with algorithms and mathematical definitions that was explained/presented formally in [3,4], was developed and proven for several elements of these different Type I superconductors. One important feature of this method is its speed in running time even working with

double precision. The utility, although simple, of the BCS equation was proven for Pt, Sn, Mo, Zr, and Ti. The Matrix Algebra and program structure is rather more difficult compared to previous contributions [3,4]. The difficulties were sorted by using several combined code-sentences.

As a demonstration of the mathematical and practical engineering applications, electronics in superconductors equations were presented. Computational electronics simulations with 3D graphical optimization images were made correctly. Numerical results were explained in tables and schemes.

Numerical results for Multiobjective IO show alpha value of 0.4 and common  $T_0$  0.399 K. In Dual Interior Optimization, the optimal value  $T_c \approx 0.0006$  K guarantees the superconducting effect for Pt and Sn at the same time.

In summary, original Software Engineering method of Multiobjective and Dual Interior Optimization was explained/demonstrated with a number of examples. Software techniques are supported by numerical results and 3D images/graphs. Several useful numerical consequences from the surfactal shapes are guessed.

Practical Electronics applications in Superconductor Electronics field BCS equation are presented. The simulation of Multiobjective/Dual Interior Optimization was carried out as much realistic as possible. Nuclear Physics applications in Radiation Therapy (Hadrontherapy), Diagnostic Imaging (NMR) emerge from these findings. Applications in other areas of Electronic Physics, Physics, Bioengineering, Medical Radiation-diagnosis Technology, Tribology, and Engineering come from this Interior Optimization/Dual Optimization Method.

# VI. SCIENTIFIC ETHICS STANDARDS

Interior Graphical-Optimization Methods were created by Francisco Casesnoves on 3rd November 2018, while he was preparing his Doctoral Thesis Defence and publishing some papers in IMRT Radiation Therapy. The denomination of 'Interior' comes from the fact that variables optimization are extracted by separation method from the 'interior formula' of explicit/implicit function(s) one by one to be optimized. First implementation of algorithms and verification of simulations were carried out in the morning of April 1<sup>st</sup>, 2020. Multiple-Dual Interior Optimization was definitely implemented in October 16th about 14pm.This third article has previous paper information and figures, whose inclusion is essential to make the contribution understandable. This study was carried out, and their contents are done according to the European Union Technology and Science Ethics. Reference, 'European Textbook on Ethics in Research'. European Commission, Directorate-General for Research. Unit L3. Governance and Ethics. European Research Area. Science and Society. EUR 24452 EN [30,31]. This research was completely done by the author, the software, calculations, images, mathematical propositions and statements, reference citations, and text is original for the authors. When anything is taken from a source, it is adequately recognized. Ideas from previous publications were emphasized due to a clarification aim, [30,31].

#### VII. REFERENCES

- [1] Aditya M. Vora. Modified Transition Temperature Equation for Superconductors. Chin.Phys.Lett. Vol. 25, No. 6 (2008) 2162.
- [2] Abramobitz, Stegun. Handbook of Mathematical Functions. Applied Mathematics Series. 55.1972.
- [3] Casesnoves , F "Interior Optimization Methods with Electronics Applications", International Journal of Scientific Research in Science, Engineering and Technology (IJSRSET), Online ISSN : 2394-4099, Print ISSN : 2395-1990, Volume 7 Issue 3, pp. 428-436, May-June 2020.
- [4] Casesnoves, F "Advanced Interior Optimization Methods with Electronics Applications", International Journal of Scientific Research in Science, Engineering and Technology (IJSRSET), Online ISSN : 2394-4099, Print ISSN : 2395-1990, Volume 7 Issue 5, pp. 97-110, September-October 2020. DOI : https://doi.org/10.32628/IJSRSET207518.
- [5] Casesnoves, F. Primary Modelling for Electromagnetic Waves Transmission in Extreme Weather Conditions. International Journal of Innovative Research in Science, Engineering, and Technology. Volume 7, Issue 10, 2018. ISSN Online:2319-8753. DOI: 10.15680/IJIRSET.2018.0710022.
- [6] Casesnoves, F. The Numerical Reuleaux Method, a computational and dynamical base with applications. First Part. Lambert Academic Publishing. ISBN-10 3659917478. 2019.
- [7] Casesnoves F, Suzenkov A. Mathematical Models in Biotribology with 2D-3D Erosion Integral-Differential Model and Computational-Optimization/Simulation Programming. International Journal of Scientific Research in Computer Science, Engineering and Information Technology. 2017 IJSRCSEIT | Volume 2 | Issue 3 | ISSN : 2456-3307.
- [8] Casesnoves F. Mathematical Models and Optimization of Erosion and Corrosion. Taltech University Press. Doctoral Thesis. ISSN 25856898. 2018.
- [9] Casesnoves F, Antonov M, Kulu P. Mathematical models for erosion and corrosion in power plants. A review of applicable modelling optimization techniques. IEEE Xplore database and will be cross referred in SCOPUS. Proceedings of RUTCON2016 Power Engineering Conference.2016. Riga Technical University.
- [10] Casesnoves, F. 2D computational-numerical hardness comparison between Fe-based

hardfaces with WC-Co reinforcements for Integral-Differential modelling. Key Engineering Materials Journal. Trans Tech publications 2018. Vol 762, pp 330-338. DOI: 10.4028/www.scientific.net/KEM.762.330.ISSN: 1662-9795. 2018.

- [11] Casesnoves F, Surzhenkov A. Inverse methods for computational simulations and optimization of erosion models in power plants. IEEE Proceedings of RUTCON2017 Power Engineering Conference.Riga Technical University. IEEExplore Publication in 5<sup>th</sup> December 2017. DOI:10.1109/RTUCON.2017.8125630. Electronic ISBN:978-1-5386-3846-0. USB ISBN: 978-1-5386-3844-6.Print on Demand (PoD) ISBN: 978-1-5386-3847-7.
- [12] Casesnoves, F. 'Computational Simulations of Vertebral Body for Optimal Instrumentation Design'. ASME Journal of Medical Devices (Research Paper). Author: F Casesnoves .Journal of Medical Devices. June 2012. Volume 6. Issue 2/021014.11

pages[.http://dx.doi.org/10.1115/1.4006670.](http://dx.doi.org/10.1115/1.4006670)

- [13] Casesnoves,F.'Large-Scale Matlab Optimization Toolbox (MOT) Computing Methods in Radiotherapy Inverse reatment Planning'. High Performance Computing Meeting. Nottingham University. January 2007.
- [14] Casesnoves, F. 'A Monte-Carlo Optimization method for the movement analysis of pseudorigid bodies'. 10th SIAM Conference in Geometric Design and Computing, Texas, San Antonio, USA. Contributed Talk. November 2007.
- [15] Casesnoves, F. 'Applied Inverse Methods for Deformable Solid Dynamics/Kinematics in Numerical Reuleaux Method (NRM)'. International Journal of Numerical Methods and Applications. volume 9(2) 2013 .pages 109-131. peer-reviewed International

Mathematical/Computation Journal Article. print/Online.http://www.pphmj.com/abstract/7 688.htm. This article is specially innovative in Inverse Problems applications for deformable solids kinematics/dynamics, further publications are included in United States Congress Library and Numerical Reuleaux Method is accepted by scientific community as an innovative dynamics method in deformable solids with mechanical, biomechanical and aerospace applications. New applications of this method will be probably found significantly in future.

- [16] Casesnoves, F. Nonlinear comparative optimization for biomaterials wear in artificial implants technology. Presented in Applied Chemistry and Materials Science RTU2018 Conference Proceedings. 2018.
- [17] Casesnoves, Antonov, Kulu. Mathematical Models for Erosion and Corrosion in Power Plants. A Review of Applicable Modelling Optimization Techniques. 2016// 57th International Scientific Conference on Power and Electrical Engineering of Riga Technical University (RTUCON). 2016.
- [18] Huang X. Does the isotope effect of mercury support the BCS theory?. Condensed Matter. 2011.
- [19] Hummel, R E. Electronic Properties of Materials.
- [20] Kasap F, P. Capper (Eds.), Springer Handbook of Electronic and Photonic Materials. DOI 10.1007/978-3-319-48933-9\_50ourth Edition. Springer. 2000.
- [21] Kessel W.On a General Formula for the Transition Temperature of Superconductors. Naturforsch. 29 a, 445 — 451 [1974] ; received 24 December 1973.
- [22] Kulu P, Casesnoves F, Tarbe R. Prediction of abrasive impact wear of composite hardfacings. Solid State Phenomena, Proceedings of 26<sup>th</sup>

International Baltic Conference on Materials Engineering. 2017. Solid State Phenomena Submitted: 2017-06-12. ISSN: 1662-9779, Vol. 267, pp 201-206. DOI:10.4028/www.scientific.net/SSP.267.201 2017 Trans Tech Publications, Switzerland Online: 2017-10-10.

- [23] Luenberger, G D. Linear and Nonlinear Programming. Fourth Edition.Springer.2008.
- [24] Moysés Luiz, Adir. Superconductivity Theory and Applications, Edited by ISBN 978- 953-307-151-0. 2010.
- [25] Reynolds C A, Serin, Nesbitt. The Isotope Effect in Superconductivity. I. Mercury. The Isotope Eff'ect in Superconductivity'. Mercury. Physical review volume 84, Number 4, November. 1951.
- [26] Seri B., C. A. Reynolds, and B. Nesbitt. Mass Dependence of the Superconducting Transition Temperature of Mercury. Letters to Editor. Phys. Rev 80-761. Page 761. 1950.
- [27] Todinov, M. Reliability and Risk Models. Wiley. 2005.
- [28] Vidyasagar M. Nonlinear Systems Analysis.Second Edition. Prentice Hall.1993.
- [29] Wesche, R. Chapter 50. High-Temperature Superconductors. Springer Handbook of Electronic and Photonic Materials. 2017.
- [30] 'European Textbook on Ethics in Research'. European Commission, Directorate-General for Research. Unit L3. Governance and Ethics. European Research Area. Science and Society. EUR 24452 EN.
- [31] The European Code of Conduct for Research Integrity. Revised Edition. ALLEA. 2017.

### VIII. AUTHOR'S BIOGRAPHY

Francisco Casesnoves is Engineering and Natural Sciences PhD by Talllinn University of Technology (started thesis in 2016, thesis defence/PhD earned Defence in December 2018, official graduate Diploma 2019), Estonia, and computationalengineering/physics independent researcher at COE, MSc-BSc, Physics/Applied-Mathematics (Public Eastern-Finland-University), Graduate-with-MPhil, in Medicine and Surgery (Public Madrid University Medicine School). Casesnoves studied always in public-educational institutions. His education/scientific vocation was motivated very young, by Profs Candida Navamuel and Isabel Vela, in Renaissance-Humanism ideas―later on with the motivation manuscripts of Nobel and Von Helmholtz prizes Santiago Ramon y Cajal. His constant service to International Scientific Community and Estonian technological progress (2016-present) commenced in 1985 with publications in Medical Physics, with further specialization in optimization methods in 1997 at Finland―at the moment approximately 100 recognized publications with 50 papers. His main branch is Computational-mathematical Nonlinear/Inverse Optimization. His service to International Scientific community also comprises the publication of two recent books with Estonian affiliation, the first is the computational dynamics book, 'The Numerical Reuleaux Method' (200 pages, first part book, 2019), the second is a sociological and medical philosophy book (300 pages, 2019). Casesnoves best-achievement is the Numerical Reuleaux Method in dynamics and nonlinearoptimization. This Numerical Reuleaux Method constitutes, among others, an advance in Space Aerodynamics Computational Methods and Bioengineering. Casesnoves speaks, reads, and writes Estonian language at B1-2 levels, with corresponding official diplomas. Also participates/registers in sporting Estonian activities such as Tallinn Marathon. Casesnoves played as defender and middle-fielder at Junior Madrid Football League, and as physician is supporting agnostic healthy life and all sporting activities. Casesnoves publications are always according to International Scientific Standards. He sets

his medical technology papers, specially in cancer radiotherapy methods, always in open access for benefit and use of any public health system according to the Fundamental Right for health care. Recently has written new mathematical modelling radiotherapy articles affiliated to Estonia, Tallinn (2019). Casesnoves scientific service since 2016 to the Free and Independent Republic of Estonia for technological development (and also at Riga technical University, Power Electrical and Electronics Department) is about 24 physics-engineering articles, two books, and 1 industrial project associated to Europa Union EIT Health Program (Tartu University, 2017). In EIT Europa Union Program, Tartu University, Casesnoves developed his invention of the radiotherapy conformal wedge based on AAA radiotherapy model (Anisotropic Analytical Algorithm) with implemented Software-Engineering ha simulations in Matlab-Freemat, Fortran, and F# tururu.

#### Cite this article as :

Francisco Casesnoves, "Multiobjective Interior Optimization Computational Methods for Electronics BCS Superconductivity", International Journal of Scientific Research in Computer Science, Engineering and Information Technology (IJSRCSEIT), ISSN : 2456-3307, Volume 6 Issue 5, pp. 280-293, September-October 2020. Available at doi : <https://doi.org/10.32628/CSEIT206556> Journal URL : <http://ijsrcseit.com/CSEIT206556>